# **Countdoom Documentation**

*Release 0.2.1*

**René-Marc Simard**

**Mar 07, 2020**

# **TABLE OF CONTENTS**

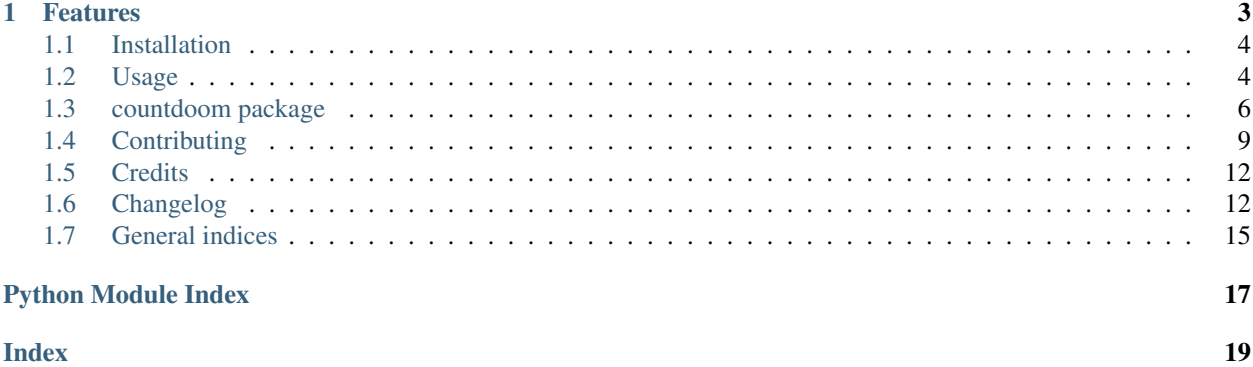

[Python package](https://pypi.org/project/countdoom/) to fetch and digest the current [Doomsday Clock](https://thebulletin.org/doomsday-clock/) world threat assessment from [TheBulletin.org.](https://thebulletin.org/)

Free software released under [MIT License,](https://github.com/renemarc/countdoom/blob/master/LICENSE) with source code available on [GitHub,](https://github.com/renemarc/countdoom/) Python package distributed on [PyPI,](https://pypi.org/project/countdoom/) and documentation hosted on [Read the Docs.](https://countdoom.readthedocs.io/)

### **CHAPTER**

# **ONE**

# **FEATURES**

- <span id="page-6-0"></span>• Fetches the current [Doomsday Clock](https://thebulletin.org/doomsday-clock/) value from the [Bulletin of the Atomic Scientists.](https://thebulletin.org/)
- Converts the Doomsday Clock sentence into:
	- countdown seconds 60
	- countdown minutes 1
	- clock 11:59
	- time 23:59:00
- Offers a command-line interface.
- Uses [Async IO](https://docs.python.org/3/library/asyncio.html) for efficient Python integration.

```
python countdoom
 11 12
           Countdoom: Doomsday Clock ●名 2
10 \midWorld threat assessment from TheBulletin.org
9
    \mathbf{a}Sentence: IT IS 100 SECONDS TO MIDNIGHT
    Clock: 11:58:20
     Time: 23:58:20
  Minutes: 1.67
  Seconds: 100
Countdown: 100 seconds
```
Fig. 1: *Countdoom: a Doomsday Clock client.*

# <span id="page-7-0"></span>**1.1 Installation**

### **1.1.1 Stable release**

Countdoom is distributed on the [Python Package Index \(PyPI\).](https://pypi.org/project/countdoom/) The best way to install it is with [pip:](https://packaging.python.org/tutorials/installing-packages/)

(Optional) Create a virtual environment:

**\$** virtualenv countdoom-env

To install Countdoom, run this command in your terminal:

**\$** pip install countdoom

This is the preferred method to install **Countdoom**, as it will always install the most recent stable release.

If you don't have [pip](https://pip.pypa.io) installed, this [Python installation guide](http://docs.python-guide.org/en/latest/starting/installation/) can guide you through the process.

### **1.1.2 From sources**

The sources for Countdoom can be downloaded from the [Github repo.](https://github.com/renemarc/countdoom)

You can either clone the public repository:

**\$** git clone git://github.com/renemarc/countdoom

Or download the [tarball:](https://github.com/renemarc/countdoom/tarball/master)

**\$** curl -OL https://github.com/renemarc/countdoom/tarball/master

Once you have a copy of the source, you can install it with:

**\$** python setup.py install

Or if you're on a system that supports makefiles:

**\$** make install

# <span id="page-7-1"></span>**1.2 Usage**

Note: The [Doomsday Clock](https://thebulletin.org/doomsday-clock/) doesn't change often — at most once a year — and offers no API. Since this package relies on web scraping of [TheBulletin.org,](https://thebulletin.org/) please do consider throttling/caching your requests.

# **1.2.1 Command-line interface**

Example usage:

```
$ countdoom
11 12
10 \| Countdoom: Doomsday Clock
9 @ World threat assessment from TheBulletin.org
 Sentence: IT IS 2 MINUTES TO MIDNIGHT
   Clock: 11:58
    Time: 23:58:00
 Minutes: 2
  Seconds: 120
Countdown: 120 seconds
```
Example usage using a single format (e.g. clock):

```
$ countdoom --format clock
11:58
```
Built-in help:

```
$ countdoom -h
11 12
10 \| Countdoom: Doomsday Clock
9 @ World threat assessment from TheBulletin.org
usage: countdoom [--format {sentence, clock, time, minutes, countdown, all, json}]
                [--t\text{imeout} TIMEOUT] [-v] [-b]optional arguments:
  --format {sentence, clock, time, countdown, all, json}
                     return data format (default: all).
  --timeout TIMEOUT connection/request timeout in seconds (default: 10).
  --v, --version show program's version number and exit
  -h, --help show this help message and exit
"Be the change you want to see in the world." --Gandhi/Arleen Lorrance
```
# **1.2.2 Python import**

To use Countdoom in a project:

**import countdoom**

Get the current Doomsday Clock value using the event loop:

```
1 import asyncio
2 from typing import Dict, Union
3
4 from countdoom import CountdoomClient
```
(continues on next page)

5

<span id="page-9-2"></span>6

10

2

4 5

9

(continued from previous page)

```
7 def get_doomsday_clock() -> Dict[str, Union[str, float, None]]:
\frac{1}{8} """"
9 Get current Doomsday Clock value.
11 : return: Dictionary of Doomsday Clock representation styles
\frac{12}{12} \frac{1}{2} \frac{1}{2} \frac{1}{2} \frac{1}{2} \frac{1}{2} \frac{1}{2} \frac{1}{2} \frac{1}{2} \frac{1}{2} \frac{1}{2} \frac{1}{2} \frac{1}{2} \frac{1}{2} \frac{1}{2} \frac{1}{2} \frac{1}{2} \frac{1}{2} \frac{1}{2} \frac{1}{2} \frac{1}{2} \frac{1}{2}13 client = CountdoomClient()
14 loop = asyncio.get_event_loop()
15 task = loop.create_task(client.fetch_data())
16 data = loop.run_until_complete(task)
17 return data
```
Get the current Doomsday Clock value using an awaitable:

```
1 from typing import Dict, Union
3 from countdoom import CountdoomClient
6 async def async_get_doomsday_clock() -> Dict[str, Union[str, float, None]]:
7 \ldots \ldots \ldots \ldots \ldots \ldots8 Get current Doomsday Clock value using AsyncIO.
10 : return: Dictionary of Doomsday Clock representation styles
\frac{1}{11} \frac{1}{11} \frac{1}{11} \frac{1}{11} \frac{1}{11}12 client = CountdoomClient()
13 data = await client.fetch_data()
14 return data
```
# <span id="page-9-0"></span>**1.3 countdoom package**

### **1.3.1 Submodules**

### <span id="page-9-1"></span>**1.3.2 countdoom.cli module**

Console script for Countdoom. SPDX-License-Identifier: MIT countdoom.cli.**cli**(*args=None*) Run Countdoom client. Parameters **args** ([Optional](https://docs.python.org/3/library/typing.html#typing.Optional)[[List](https://docs.python.org/3/library/typing.html#typing.List)[[Any](https://docs.python.org/3/library/typing.html#typing.Any)]]) – list of arguments Return type None **async** countdoom.cli.**main**(*args=None*) Console script for Countdoom. Parameters **args** ([Optional](https://docs.python.org/3/library/typing.html#typing.Optional)[[List](https://docs.python.org/3/library/typing.html#typing.List)[[Any](https://docs.python.org/3/library/typing.html#typing.Any)]]) – list of arguments Raises *[CountdoomClientError](#page-12-1)* – If an error is generated while fetching data Return type None

#### <span id="page-10-1"></span>countdoom.cli.**create\_parser**()

Create an argument parser.

#### Return type [ArgumentParser](https://docs.python.org/3/library/argparse.html#argparse.ArgumentParser)

Returns Argument parser

countdoom.cli.**parse\_args**(*parser*, *args*)

Feed a list of arguments into ArgumentParser for processing.

#### Parameters

- **parser** ([ArgumentParser](https://docs.python.org/3/library/argparse.html#argparse.ArgumentParser)) ArgumentParser instance
- **args** ([list](https://docs.python.org/3/library/stdtypes.html#list)) list of arguments

#### Return type [Namespace](https://docs.python.org/3/library/argparse.html#argparse.Namespace)

Returns ArgumentParser Namespace object

countdoom.cli.**print\_header**() Display a stylized header.

Return type None

countdoom.cli.**print\_results**(*data*, *args*) Display command results in a variety of formats.

#### Parameters

- **data** ([dict](https://docs.python.org/3/library/stdtypes.html#dict)) command results
- **args** ([Dict](https://docs.python.org/3/library/typing.html#typing.Dict)[[str](https://docs.python.org/3/library/stdtypes.html#str), [Any](https://docs.python.org/3/library/typing.html#typing.Any)]) ArgumentParser Namespace object

Return type None

### <span id="page-10-0"></span>**1.3.3 countdoom.client module**

Client module.

SPDX-License-Identifier: MIT

```
class countdoom.client.CountdoomClient(timeout=10)
    object
```
Countdoom client.

Convert Doomsday Clock data into parsable time from the Timeline page at [https://thebulletin.org/](https://thebulletin.org/doomsday-clock/past-announcements/) [doomsday-clock/past-announcements/](https://thebulletin.org/doomsday-clock/past-announcements/)

Based on prior Node.js work by Matt Bierner. See <https://github.com/mattbierner/MinutesToMidnight>

```
CLOCK_URL = 'https://thebulletin.org/doomsday-clock/past-announcements/'
```
**SELECTOR = '.uabb-infobox-title'**

**REQUEST\_TIMEOUT = 10**

**CLOCK\_FORMAT\_LONG = '%-I:%M:%S'**

**CLOCK\_FORMAT\_SHORT = '%-I:%M'**

**TIME\_FORMAT = '%H:%M:%S'**

**\_\_init\_\_**(*timeout=10*) Create a CountdoomClient object. <span id="page-11-0"></span>Parameters **timeout** ([int](https://docs.python.org/3/library/functions.html#int)) – Connection/request timeout

Return type None

#### **property countdown**

Countdown to midnight.

#### Return type [Optional](https://docs.python.org/3/library/typing.html#typing.Optional)[[float](https://docs.python.org/3/library/functions.html#float)]

Returns Number of seconds to midnight

#### **property sentence**

Doomsday Clock sentence.

Return type [Optional](https://docs.python.org/3/library/typing.html#typing.Optional)[[str](https://docs.python.org/3/library/stdtypes.html#str)]

#### Returns Doomsday Clock sentence

#### **clock**()

Convert countdown to midnight into a clock representation.

Return type [Optional](https://docs.python.org/3/library/typing.html#typing.Optional)[[str](https://docs.python.org/3/library/stdtypes.html#str)]

Returns Clock representation of a countdown to midnight

#### **minutes**()

Convert countdown to midnight into minutes to midnight representation.

Return type [Optional](https://docs.python.org/3/library/typing.html#typing.Optional)[[float](https://docs.python.org/3/library/functions.html#float)]

Returns Number of minutes to midnight

**time**(*time\_format='%H:%M:%S'*)

Convert countdown to midnight into a time representation.

Parameters time\_format ([str](https://docs.python.org/3/library/stdtypes.html#str)) – strftime() time format

Return type [Optional](https://docs.python.org/3/library/typing.html#typing.Optional)[[str](https://docs.python.org/3/library/stdtypes.html#str)]

Returns Time representation of a countdown to midnight

#### **async fetch\_data**()

Retrieve the parsed Doomsday Clock.

Return type [Dict](https://docs.python.org/3/library/typing.html#typing.Dict)[[str](https://docs.python.org/3/library/stdtypes.html#str), [Union](https://docs.python.org/3/library/typing.html#typing.Union)[[str](https://docs.python.org/3/library/stdtypes.html#str), [float](https://docs.python.org/3/library/functions.html#float), None]]

Returns Extracted sentence, clock, time, minutes, and countdown

#### **async close**()

Close the HTTP connection.

Return type None

#### **classmethod sentence\_to\_countdown**(*sentence*)

Convert Doomsday Clock sentence to a number of seconds to midnight.

Parameters sentence ([str](https://docs.python.org/3/library/stdtypes.html#str)) – Doomsday Clock sentence

Return type [float](https://docs.python.org/3/library/functions.html#float)

Returns A countdown to midnight

Raises **[AttributeError](https://docs.python.org/3/library/exceptions.html#AttributeError)** – If sentence is not matched by regex pattern

**static numeric\_word\_to\_int**(*word*)

Convert textual numbers into integers.

**Parameters word**  $(str)$  $(str)$  $(str)$  – Textual number from zero to nine

<span id="page-12-3"></span>Return type [Optional](https://docs.python.org/3/library/typing.html#typing.Optional)[[int](https://docs.python.org/3/library/functions.html#int)]

Returns Number from 0 to 9, if any

Todo throw exception when word not found.

**static countdown\_to\_time**(*number*, *time\_format='%H:%M:%S'*) Convert a number of seconds to midnight into a time format.

Parameters

• **number** ([Union](https://docs.python.org/3/library/typing.html#typing.Union)[[int](https://docs.python.org/3/library/functions.html#int), [float](https://docs.python.org/3/library/functions.html#float)]) – Number representing a countdown

• **time\_format** ([str](https://docs.python.org/3/library/stdtypes.html#str)) – strftime() time format

Return type [str](https://docs.python.org/3/library/stdtypes.html#str)

Returns Time representation of countdown to midnight

<span id="page-12-1"></span>**exception** countdoom.client.**CountdoomClientError**

Bases: [Exception](https://docs.python.org/3/library/exceptions.html#Exception)

Countdoom client general error.

### <span id="page-12-2"></span>**1.3.4 Module contents**

Top-level package for Countdoom.

SPDX-License-Identifier: MIT

# <span id="page-12-0"></span>**1.4 Contributing**

Contributions are welcome, and they are greatly appreciated! This project follows the [all-contributors](https://allcontributors.org/docs/en/specification) specification: every little bit helps and [credit will always be given.](https://github.com/renemarc/countdoom#contributors-)

Note: This project is released with a respect oriented [Contributor Code of Conduct](https://github.com/renemarc/countdoom/blob/master/CODE_OF_CONDUCT.md) based on the [Contributor Covenant.](https://www.contributor-covenant.org/version/2/0/code_of_conduct/) By participating in this project you agree to abide by its fair terms.

You can contribute in many ways:

### **1.4.1 Types of contributions**

#### **Report bugs**

Please report bugs at [https://github.com/renemarc/countdoom/issues.](https://github.com/renemarc/countdoom/issues)

If you are reporting a bug, please include:

- Your operating system name and version.
- Any details about your local setup that might be helpful in troubleshooting.
- Detailed steps to reproduce the bug.

#### **Fix bugs**

Look through the [GitHub issues](https://github.com/renemarc/countdoom/issues) for bugs. Anything tagged with bug and help wanted is open to whoever wants to implement it.

#### **Implement features**

Look through the [GitHub issues](https://github.com/renemarc/countdoom/issues) for features. Anything tagged with enhancement and help wanted is open to whoever wants to implement it.

#### **Write documentation**

Countdoom could always use more documentation, whether as part of the official Countdoom docs, in docstrings, or even on the web in blog posts, articles, and such.

#### **Submit feedback**

The best way to send feedback is to file an issue at [https://github.com/renemarc/countdoom/issues.](https://github.com/renemarc/countdoom/issues)

If you are proposing a feature:

- Explain in detail how it would work.
- Keep the scope as narrow as possible, to make it easier to implement.
- Remember that this is a volunteer-driven project, and that contributions are welcome

### **1.4.2 Get started!**

Ready to contribute? Here's how to set up Countdoom for local development.

Note: While Countdoom runs on Python 3.5+, many dev tools will require Python 3.6+.

- 1. Fork the [Countdoom repo on GitHub.](https://github.com/renemarc/countdoom/)
- 2. Clone your fork locally:

**\$** git clone git@github.com:YOUR\_USERNAME\_HERE/countdoom.git

#### 3. Create a [virtual environment](https://docs.python.org/3/tutorial/venv.html) for local development:

```
$ cd countdoom/
$ python -m venv .venv
$ . .venv/bin/activate
```
4. Install your local copy with all dependencies using pip:

**\$** pip install -e .[dev]

Alternatively, you can also use setup.py to install the above requirements:

```
$ pip install --upgrade setuptools
$ python setup.py develop
```
5. Create a branch for local development:

```
$ git checkout -b name-of-your-bugfix-or-feature
```
Now you can make your changes locally!

6. To help you test your code, you can use [pyenv version manager](https://github.com/pyenv/pyenv) to install concurrent Python versions in local virtual environments (unless already installed):

```
$ pyenv install "3.5.9"
$ pyenv install "3.6.10"
$ pyenv install "3.7.6"
$ pyenv install "3.8.1"
$ pyenv install "pypy3.6-7.3.0"
$ pyenv local "3.5.9" "3.6.10" "3.7.6" "3.8.1" "pypy3.6-7.3.0"
```
7. When you're done making changes, you can test the results with [makefile.](https://www.gnu.org/software/make/manual/make.html) This will verify that your changes pass this opinionated code quality gauntlet :

- [black](https://black.readthedocs.io/en/stable/) code formatter
- [flake8](https://flake8.pycqa.org/) style enforcer
- [isort](https://isort.readthedocs.io/en/latest/) imports checker
- [mypy](http://mypy-lang.org/) static type checker
- [pylint](https://www.pylint.org/) code analyzer
- [pytest](https://docs.pytest.org/en/latest/) python tests
- [tox](https://tox.readthedocs.io/) multi-version automated testing tool

**\$** make test-all **\$** make coverage

Alternatively, you can run the test suites individually:

```
$ black --check --diff .
$ flake8
$ isort --check -rc .
$ mypy
$ pylint setup.py countdoom examples
$ pylint --disable=E0401 tests/*.py
$ pytest
$ tox -e py35
$ tox -e py36
$ tox -e py37
$ tox -e py38
$ tox -e pypy3
$ coverage
```
Note: To run a subset of tests, you can mention either the whole file or just one function:

```
$ pytest tests/test_client.py
$ pytest tests/test_client.py::test_valid_countdown
```
8. Commit your changes using [Conventional Commits](https://www.conventionalcommits.org/en/v1.0.0/) comment style and push your branch to GitHub. To help catch any gotchas, [pre-commit](https://pre-commit.com/) will automatically run various code quality linters on any modified files:

```
$ git add .
$ git commit -m "type(scope): detailed description of your changes."
$ git push origin name-of-your-bugfix-or-feature
```
9. [Submit a pull request](https://github.com/renemarc/countdoom/pulls) through the GitHub website.

# **1.4.3 Pull request guidelines**

Before you submit a pull request, check that it meets these guidelines:

- 1. The pull request should include tests.
- 2. If the pull request adds functionality, the docs should be updated. Put your new functionality into a function with a docstring, mention the change in the CHANGELOG.rst, and if necessary add the feature to the list in README.md (repo) and README.rst (docs).
- 3. The pull request should work for Python 3.5, 3.6, 3.7, 3.8, and for PyPy3. Check [https://travis-ci.com/renemarc/](https://travis-ci.com/renemarc/countdoom/pull_requests) [countdoom/pull\\_requests](https://travis-ci.com/renemarc/countdoom/pull_requests) and make sure that the tests pass for all supported Python versions.

# **1.4.4 Deploying**

A reminder for the maintainers on how to deploy. Make sure all your changes are committed (including an entry in [CHANGELOG.rst\)](https://github.com/renemarc/countdoom/blob/master/CHANGELOG.rst). Then run:

```
$ bumpversion patch # possible: major / minor / patch
$ git push
$ git push --tags
```
[Travis CI](https://travis-ci.com/renemarc/countdoom) will then deploy to the [Python Package Index](https://pypi.org/project/countdoom/) if tests pass.

# <span id="page-15-0"></span>**1.5 Credits**

This project follows the [all-contributors](https://allcontributors.org) specification [\(emoji key available here\)](https://allcontributors.org/docs/en/emoji-key). Found a bug? Want to suggest an idea? Want to share some improvements? *[Contributions of any kind are welcome!](#page-12-0)*

# <span id="page-15-1"></span>**1.6 Changelog**

All notable changes to Countdoom will be documented in this list. The format is based on [Keep a Changelog,](https://keepachangelog.com/en/1.0.0/) and this project adheres to [Semantic Versioning.](https://semver.org/spec/v2.0.0.html)

### **1.6.1 Unreleased**

*No documented unreleased changes*

# **1.6.2 v0.2.1 — 2020-03-07**

### **Added**

- [Code of Conduct](https://github.com/renemarc/countdoom/blob/master/CODE_OF_CONDUCT.md) based on [Contributor Covenant.](https://www.contributor-covenant.org/version/2/0/code_of_conduct/)
- Continuous deployment to PyPI when new versions are pushed to the repo.

### **Fixed**

• Spelling, links and images in documentation.

# **1.6.3 v0.2.0 — 2020-03-03**

Alpha release. Since the [Doomsday Clock](https://thebulletin.org/doomsday-clock/) has (. . . unfortunately ) started counting in seconds for the first time since 1947, the code was adapted to also handle sub-minute values.

### **Added**

- minutes as an output format option and in returned data set.
- Repo-specific [Markdown README file.](https://github.com/renemarc/countdoom)
- Documentation at [Read The Docs.](https://countdoom.readthedocs.io/)
- Pull Request template.
- Support for [All Contributors](https://allcontributors.org/) specifications and service app.
- Support for [Code Climate](https://codeclimate.com/github/renemarc/countdoom) code quality checker service.
- Support for [CodeCov](https://codecov.io/gh/renemarc/countdoom) test coverage report analyzer service.
- Support for [DeepSource](https://deepsource.io/gh/renemarc/countdoom/) code security checker service.
- Support for [Keep a Changelog](https://keepachangelog.com/en/1.0.0/) specifications.
- Support for [mypy](http://mypy-lang.org) static type checker.
- Support for [Probot's Auto-Comment](https://probot.github.io/apps/auto-comment/) response service app.
- Support for [Probot's helPR](https://probot.github.io/apps/helpr/) issue labeler service app.
- Support for [Probot's No Response Info](https://probot.github.io/apps/no-response/) issue closing service app.
- Support for [Probot's Request Info](https://probot.github.io/apps/request-info/) issue validating service app.
- Support for [Probot's Stale Info](https://probot.github.io/apps/stale/) auto-closing service app.
- Support for [Probot's Welcome](https://probot.github.io/apps/welcome/) greeting service app.

### **Changed**

- **BREAKING:** Return countdown in seconds instead of minutes.
- BREAKING: Rename project to Countdoom.
- Expand Tox test environments to include Python 3.5–3.8, Pypy3, formatter, and linters.
- Expand test coverage to cover seconds to midnight.
- Improve type hints.
- Expand contributing guidelines.
- Improve install documentation.
- Move Asyncio loop handling from package \_\_main\_\_.py to cli.py.
- Simplify support tools configuration files.
- Regroup dependencies listing to setup.py.
- Add descriptive file headers and modelines.
- Split [Issue template](https://github.com/renemarc/countdoom/issues/new/choose) into *Bug Report*, *Feature Request*, *Questions and Help*, and *Agile User Story*.

#### **Fixed**

• Revise sentence extraction logic to include seconds to midnight.

#### **Removed**

- Files requirements.txt and requirements\_dev.txt (now in setup.py).
- Support for [Pyup](https://pyup.io/) dependency checker service.

# **1.6.4 v0.1.0 — 2020-02-23**

Inital release.

### **Added**

- Extraction of minutes to midnight from [TheBulletin.org.](https://thebulletin.org)
- Tests with [pytest.](https://docs.pytest.org/)
- Command-line interface.
- Integration examples.
- Importable client module with [Asyncio](https://docs.python.org/3/library/asyncio.html) support.
- [Makefile](https://www.gnu.org/software/make/manual/make.html) build assistant.
- Basic [Sphinx](https://www.sphinx-doc.org/) documentation.
- [Badges](https://shields.io/) to README file.
- Support for [bandit](https://bandit.readthedocs.io/) security issues checker.
- Support for [Black](https://black.readthedocs.io/) code formatter.
- Support for [Coverage.py](https://coverage.readthedocs.io/) unit tests measuring tool.
- Support for [EditorConfig](https://editorconfig.org/) coding style config file.
- Support for [Flake8](https://flake8.pycqa.org/) coding style enforcer.
- Support for [isort](https://github.com/timothycrosley/isort) imports organizer.
- Support for [pip](https://pip.pypa.io/) dependencies manager.
- Support for [pre-commit](https://pre-commit.com/) git hooks with linters, formatters, and validators.
- Support for [Pylint](https://www.pylint.org/) code analyzer.
- Support for [Pyup](https://pyup.io/) dependency checker service.
- Support for [Tox](https://tox.readthedocs.io/) automation integration.
- Support for [Travis-CI](https://travis-ci.com/renemarc/countdoom) continuous integration service.

# <span id="page-18-0"></span>**1.7 General indices**

- genindex
- Index of Documented Public Modules

# **PYTHON MODULE INDEX**

### <span id="page-20-0"></span>c

countdoom, [9](#page-12-2) countdoom.cli, [6](#page-9-1) countdoom.client, [7](#page-10-0)

# **INDEX**

# <span id="page-22-0"></span>Symbols

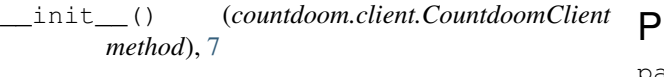

# $\mathcal{C}$

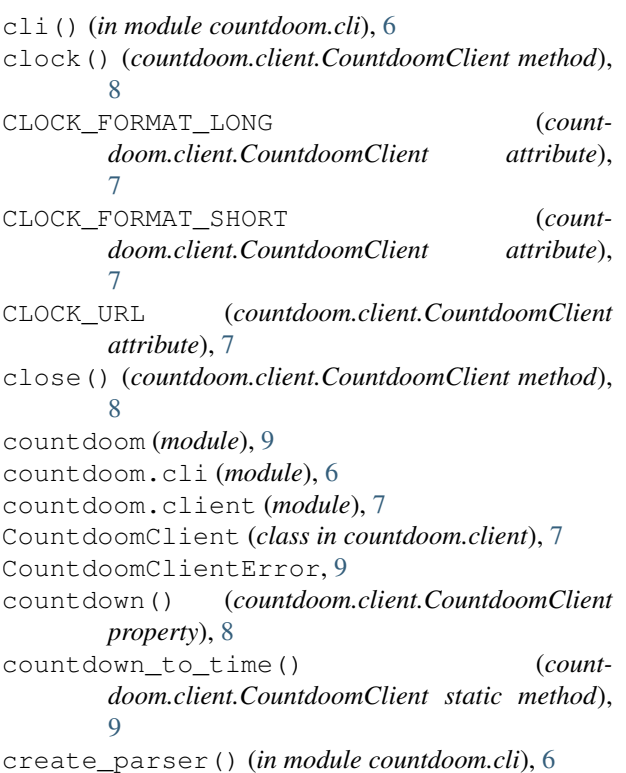

# F

fetch\_data() (*countdoom.client.CountdoomClient method*), [8](#page-11-0)

# M

main() (*in module countdoom.cli*), [6](#page-9-2) minutes() (*countdoom.client.CountdoomClient method*), [8](#page-11-0)

# N

numeric\_word\_to\_int() (*countdoom.client.CountdoomClient static method*),

# [8](#page-11-0)

parse\_args() (*in module countdoom.cli*), [7](#page-10-1) print\_header() (*in module countdoom.cli*), [7](#page-10-1) print\_results() (*in module countdoom.cli*), [7](#page-10-1)

# R

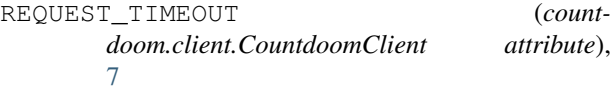

# S

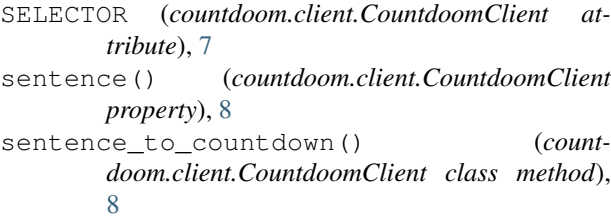

# T

time() (*countdoom.client.CountdoomClient method*), [8](#page-11-0) TIME\_FORMAT (*countdoom.client.CountdoomClient attribute*), [7](#page-10-1)